بسم الله الرحمن الرحيم

## Steps of installing Oracle data base server version 9i الهدف من هذا الكتاب هو توضيح خطوات تنصيب الاوراكل سيرفر ثم الديفيلوبر ثم الربط بينهما للبدء فـــى عمل برامج قواعد البيانات باستخدام Oracle .

قبل البدء فى عملية التنصيب يرجى اختيارقسم من اقسام القرص الثابت disk Hard يوجد به Free space ولتكن GB5 ثم بعد ذلك نقوم بانشاء عدد اربع ملفات جديده ولتكن اسماؤها هى .

 الثـانى وOracle server لملفـات SRVR الملـف يخصص حيث SRVR,DVLPR,P17,DSNR للـdeveloper والثالث لملفات الـ 17patch ويستخدم ال 17patch لتر قيـة و لعالجـة الاخطـاء فـى الـ developer وهو برنامج اختيارى اذ لم يتوفر فلا ضرر ويمكتك الحصول عليه من منتدى مجموعة مستخدمى اوراكل العرب .(www.araboug.org) الرائع واستخدم خاصية البحث فى المنتدى اما الملف الاخير فهو لملفات الـdesigner .

# الان نبدأ

\*انسخ الـ3 اسطوانات(او الاصدار الذى معك) على الهارد وليكن فى مكان غير المكان الذى خصص لــ الاربع ملفات السابقه وذلك حتى يبدأ الـ installer oracle فى تنصيبهم واحده تلو الاخـرى دون طلـب ادخال الاسطوانات ومشاكل النسخ .

\*ادخل فى الاسطوانه 1DISK واضغط على UP SET واذا لم تعمل ايقونة ال run outoادخـل الـى install ثم 32win32 فيظهر الشكل(١)

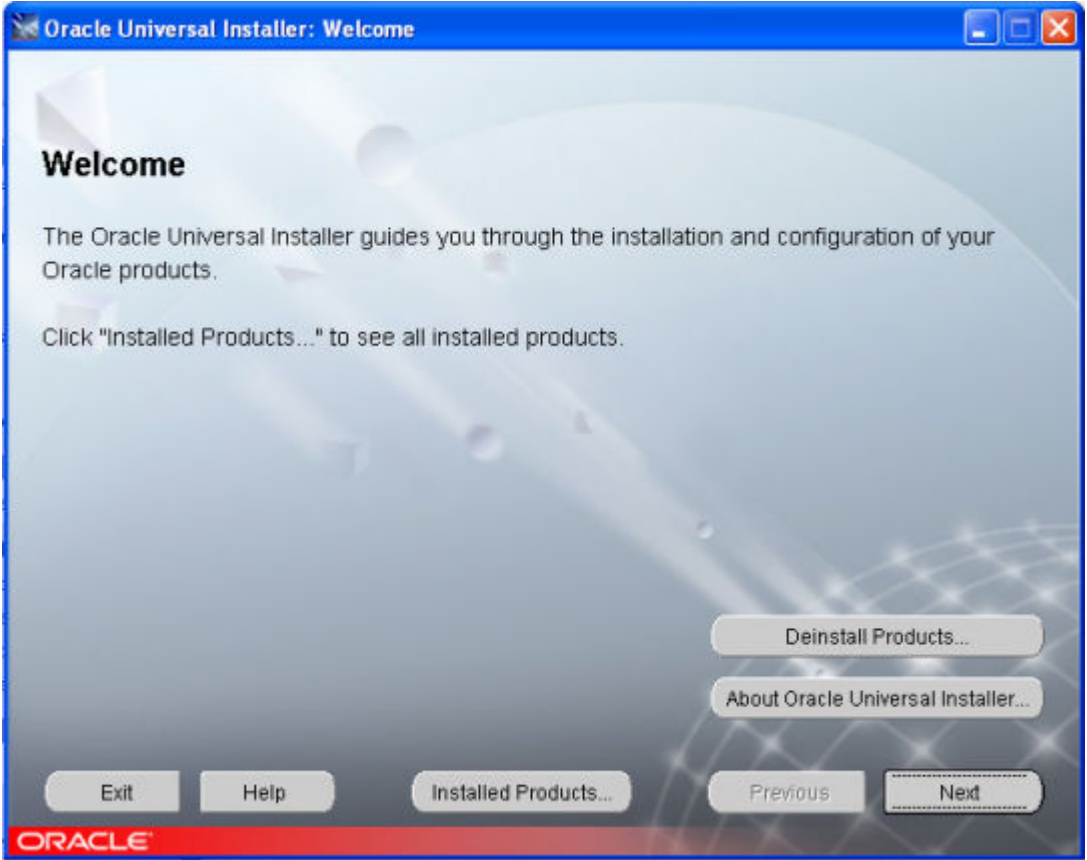

الشكل(١)

وهذه الشاشه ما هى الا شاشه ترحيب اضغط next ليظهر الشكل ٢( ) يظهر فى المستطيل الاول المكـان الذى قمت بنسخ الاسطوانات فيه والمستطيل الثانى يطلب اسم وليكن مثلا amer ثم فى المستطيل الثالث اضغط على browse وذلك لتحديد الملف الاول SRVR الذى انشأناه قبل عملية التنصيب مع 3 ملفـات اخرى كما بالشكل )٢(

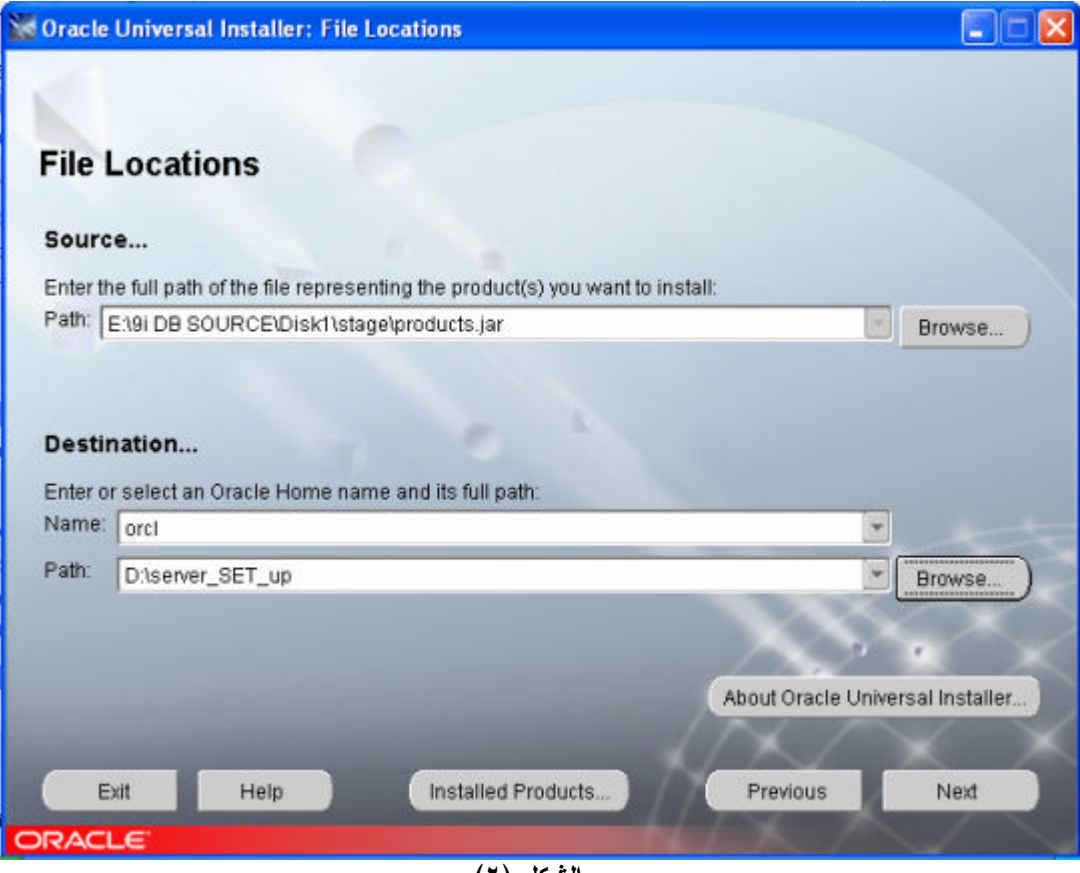

الشكل (٢) \*اضغط next ليظهر الشكل ٣( ) وهو شاشه توضح المنتجات المتاحه للتنصيب اختر الاختيار الاول

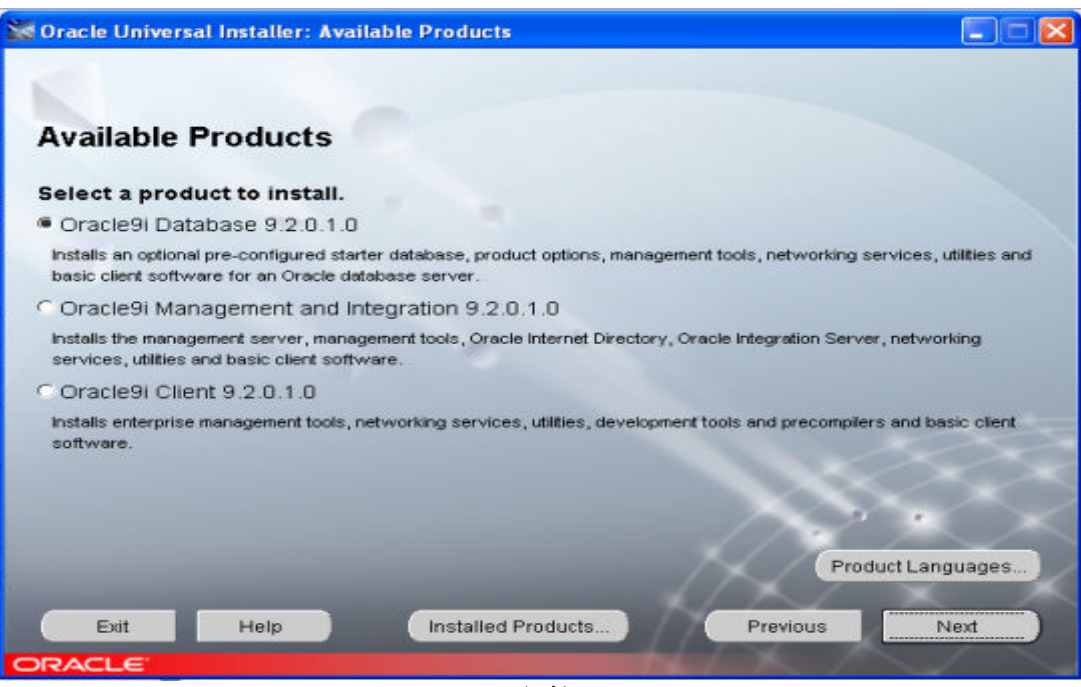

الشكل ٣

 \*اضغط next لتظهر شاشه تخيير بين انواع قواعد البيانات ويفضل الاختيـار الاول لانـه يدعم نظام الشبكات client\server اما الاختيار الثالث فهو الاستخدام الشخصى (علـــى جهــاز واحــد فقط)اختر اللاختيار الاول كما بالشكل٤

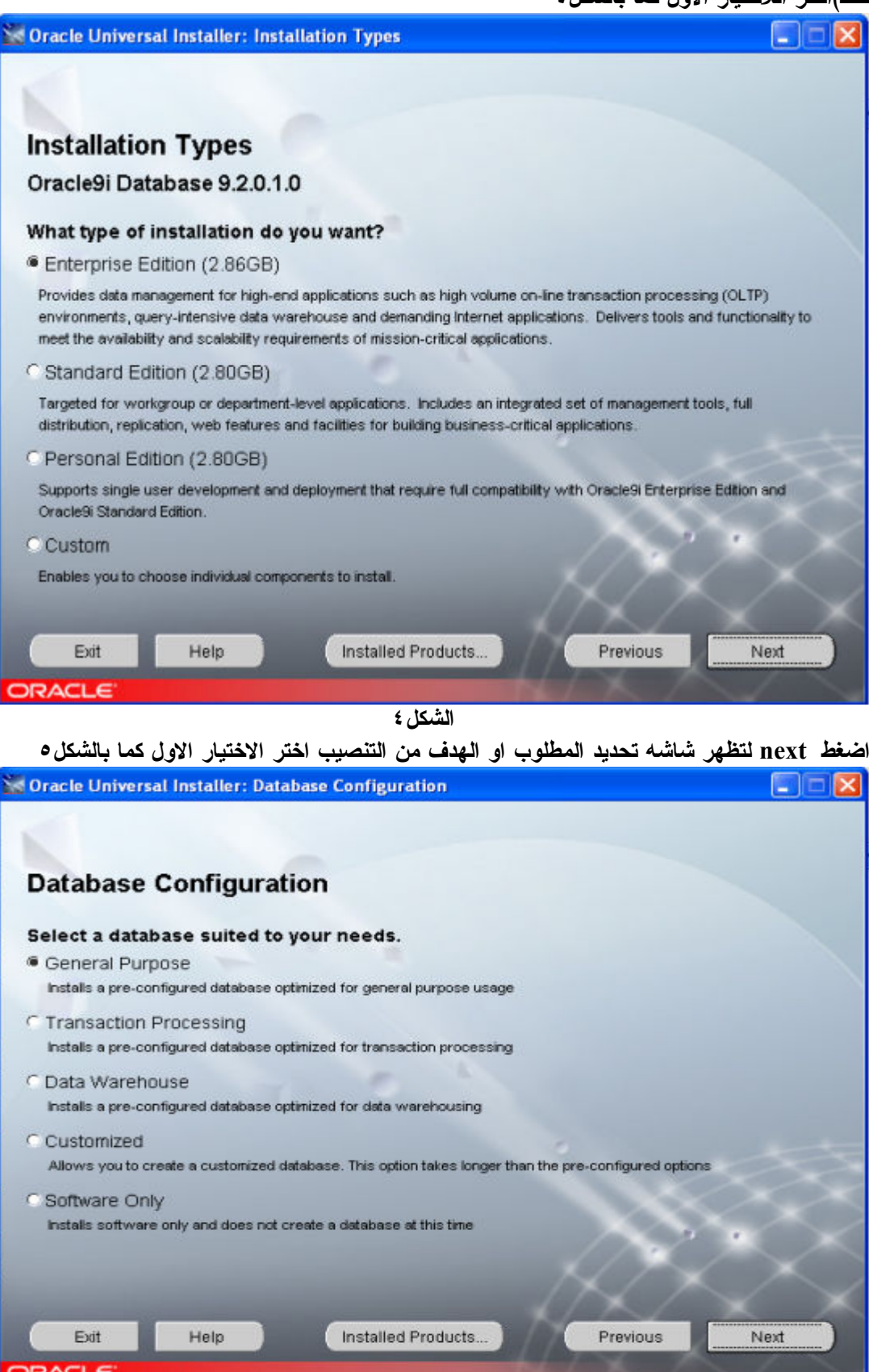

الشكل ٥

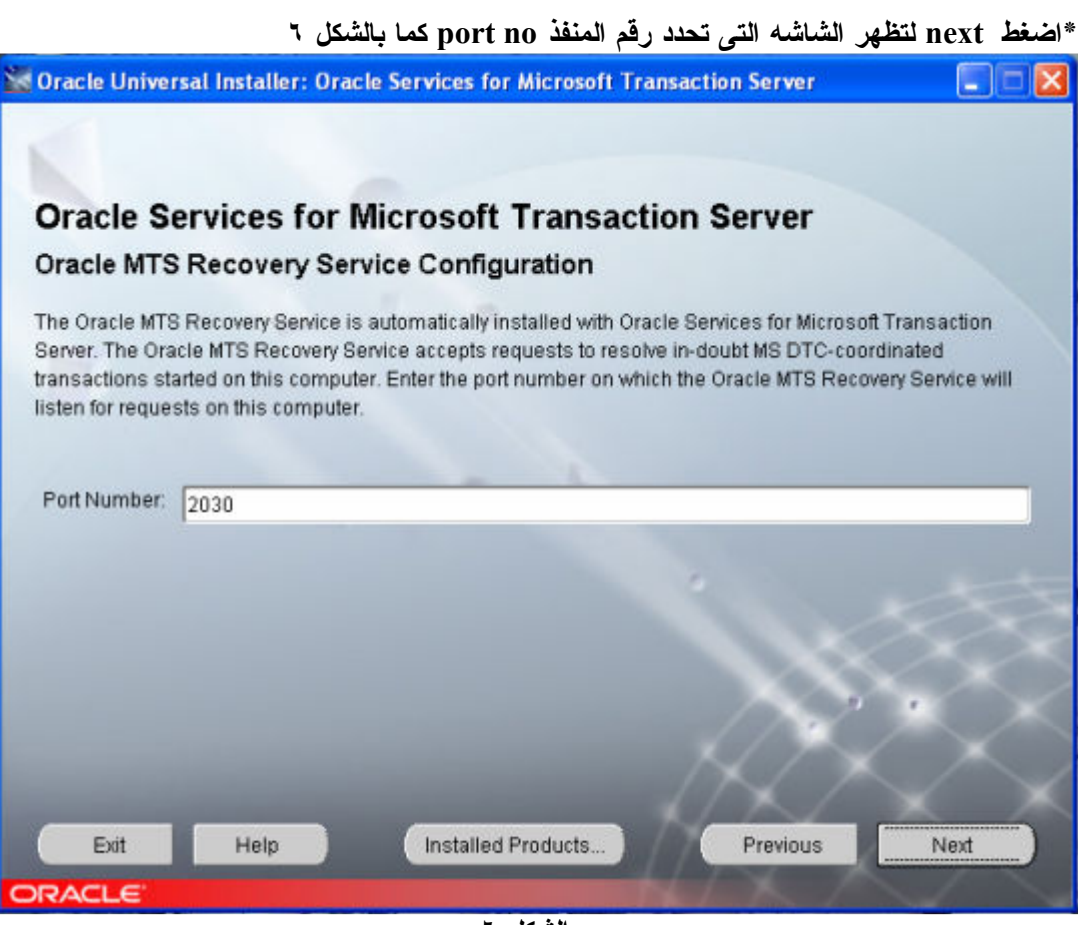

الشكل ٦

\*\*\*اضغط next لتظهر شاشه مهمه تطلب name base data global&SID ادخل اى اسم وليكن ORCL وتذكر هذا الاسم جيدا لاننا سوف نستخدمه اثناء عمليه الربط كما بالشكل٧

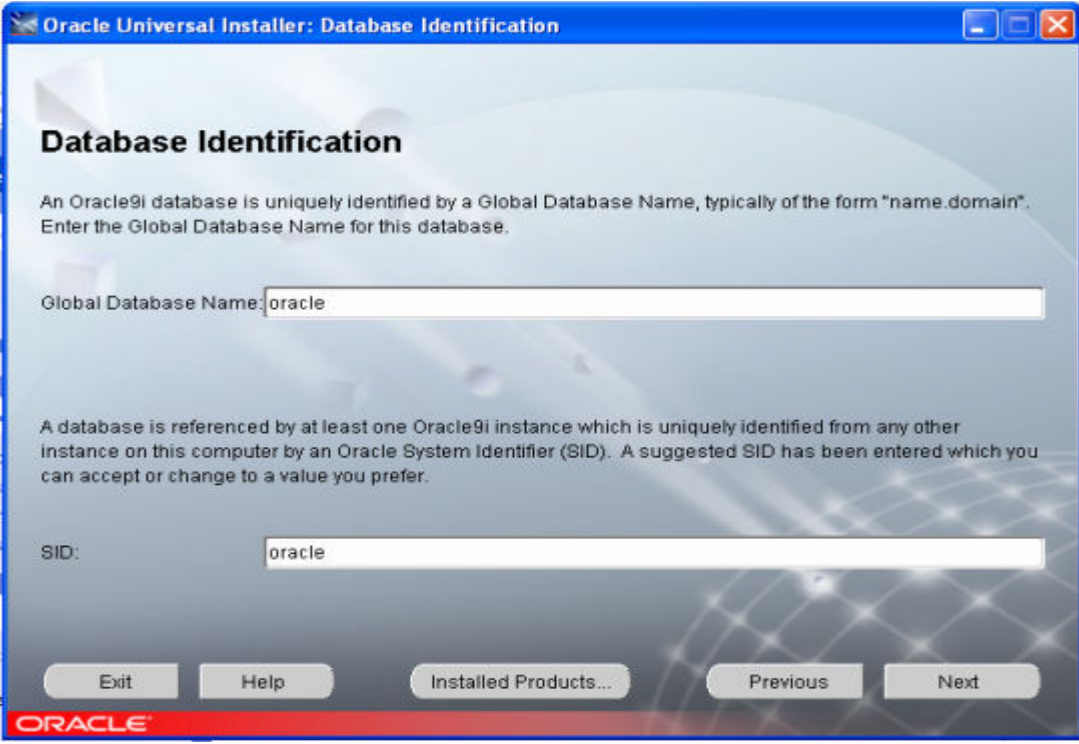

الشكل ٧

\*اضغط next لتظهر شاشه بها مستطيل يحتوى علىمسار الملف الذى سوف تنزل فيه الملفات كما بالشكل٨

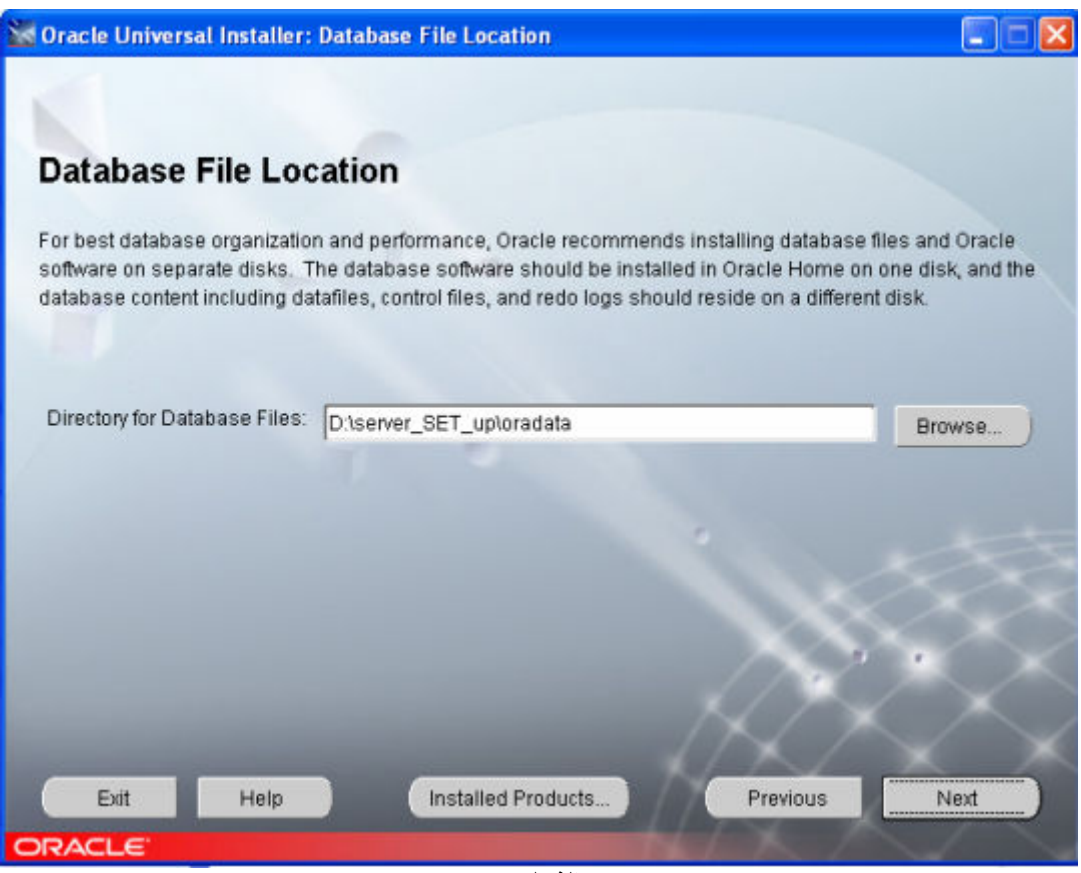

الشكل ٨

\*اضغط next لتظهر شاشه تحديد الـ set character اضبطها على اللغة العربية كما بالشكل ٩

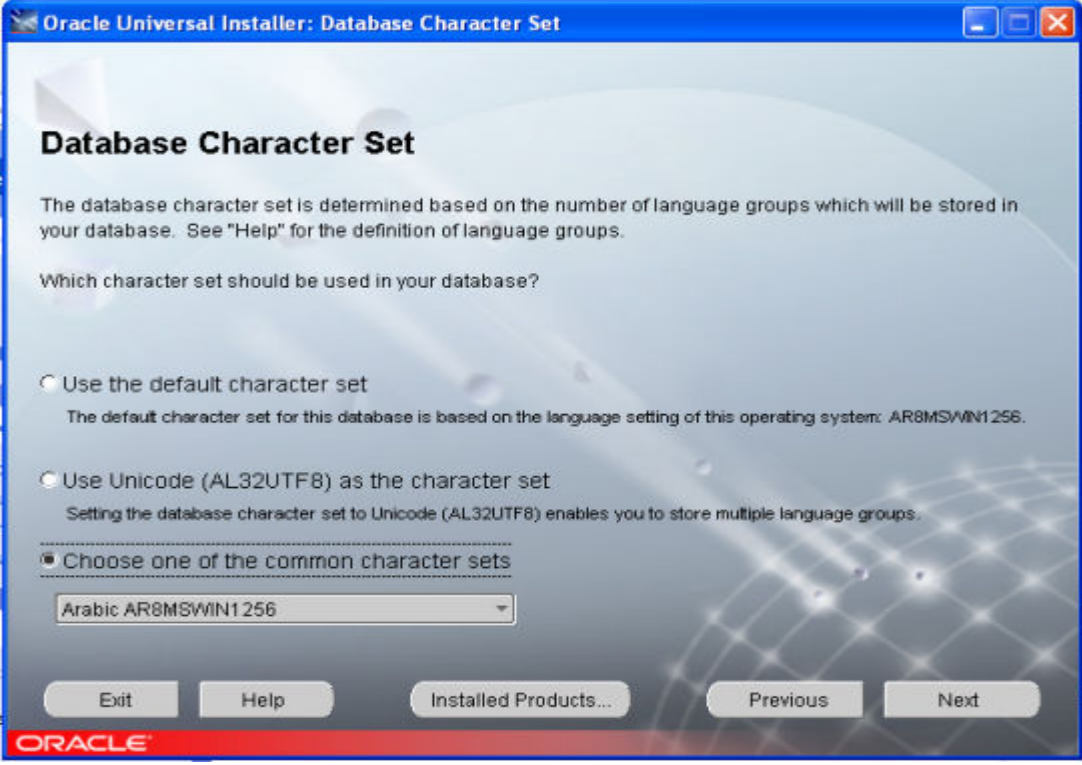

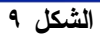

\*اضغط next لتظهر شاشه تحتوى على ملخص للبيانات المدخله واسماء الملفات ......الخ كما بالشكل١٠

| <b>Summary</b><br><b>⊖-Global Settings</b><br>Source : E19i DB SOURCE\Disk1\stage\products.jar<br>-Oracle Home : D:\server_SET_up (orcl)<br>-Installation Type : Enterprise Edition<br><b>⊖-Product Languages</b><br>-Egyptian<br>-English<br><b>⊖-Space Requirements</b><br>-D:\ Required 2.58GB (includes 90MB temporary) : Available 4.85GB<br>O-New Installations (225 products)<br>Advanced Queueing (AQ) API 9.2.0.1.0<br>-Advanced Replication 9.2.0.1.0<br>Agent Required Support Files 9.2.0.1.0<br>Previous<br>Exit<br>Installed Products<br>Help<br>Install<br><b>ORACLE</b><br>الشكل ۱۰<br>install لتبدأ عمليه التنصيب كما بالشكل ١١<br>*اضغط<br><b>Solution Oracle Universal Installer: Install</b><br><b>Install</b><br>Installing Oracle JDBC Thin Driver for JDK 1.4<br>9.2.0.1.0<br>Oracle 9/<br>The complete<br>e-business solution<br>Copying ojdbc14_g.jar<br>1%<br>Cancel<br>You can find a log of this install session at:<br>Installed Products<br>Previous<br>Exit<br>Next<br>Help | <b>Solution</b> Oracle Universal Installer: Summary                               |  |
|----------------------------------------------------------------------------------------------------|-----------------------------------------------------------------------------------|--|
|                                                                                                    |                                                                                   |  |
|                                                                                                    |                                                                                   |  |
|                                                                                                    |                                                                                   |  |
|                                                                                                    | Oracle9i Database 9.2.0.1.0                                                       |  |
|                                                                                                    |                                                                                   |  |
|                                                                                                    |                                                                                   |  |
|                                                                                                    |                                                                                   |  |
|                                                                                                    |                                                                                   |  |
|                                                                                                    |                                                                                   |  |
|                                                                                                    |                                                                                   |  |
|                                                                                                    |                                                                                   |  |
|                                                                                                    |                                                                                   |  |
|                                                                                                    |                                                                                   |  |
|                                                                                                    |                                                                                   |  |
|                                                                                                    |                                                                                   |  |
|                                                                                                    |                                                                                   |  |
|                                                                                                    |                                                                                   |  |
|                                                                                                    |                                                                                   |  |
|                                                                                                    |                                                                                   |  |
|                                                                                                    |                                                                                   |  |
|                                                                                                    |                                                                                   |  |
|                                                                                                    |                                                                                   |  |
|                                                                                                    |                                                                                   |  |
|                                                                                                    |                                                                                   |  |
|                                                                                                    |                                                                                   |  |
|                                                                                                    |                                                                                   |  |
|                                                                                                    |                                                                                   |  |
|                                                                                                    |                                                                                   |  |
|                                                                                                    |                                                                                   |  |
|                                                                                                    |                                                                                   |  |
|                                                                                                    |                                                                                   |  |
|                                                                                                    |                                                                                   |  |
|                                                                                                    | D. Program Files Oracle Inventory logs linstall Actions 2006-03-25_09-45-14AM.log |  |
|                                                                                                    |                                                                                   |  |
|                                                                                                    |                                                                                   |  |
|                                                                                                    |                                                                                   |  |

الشكل ١١

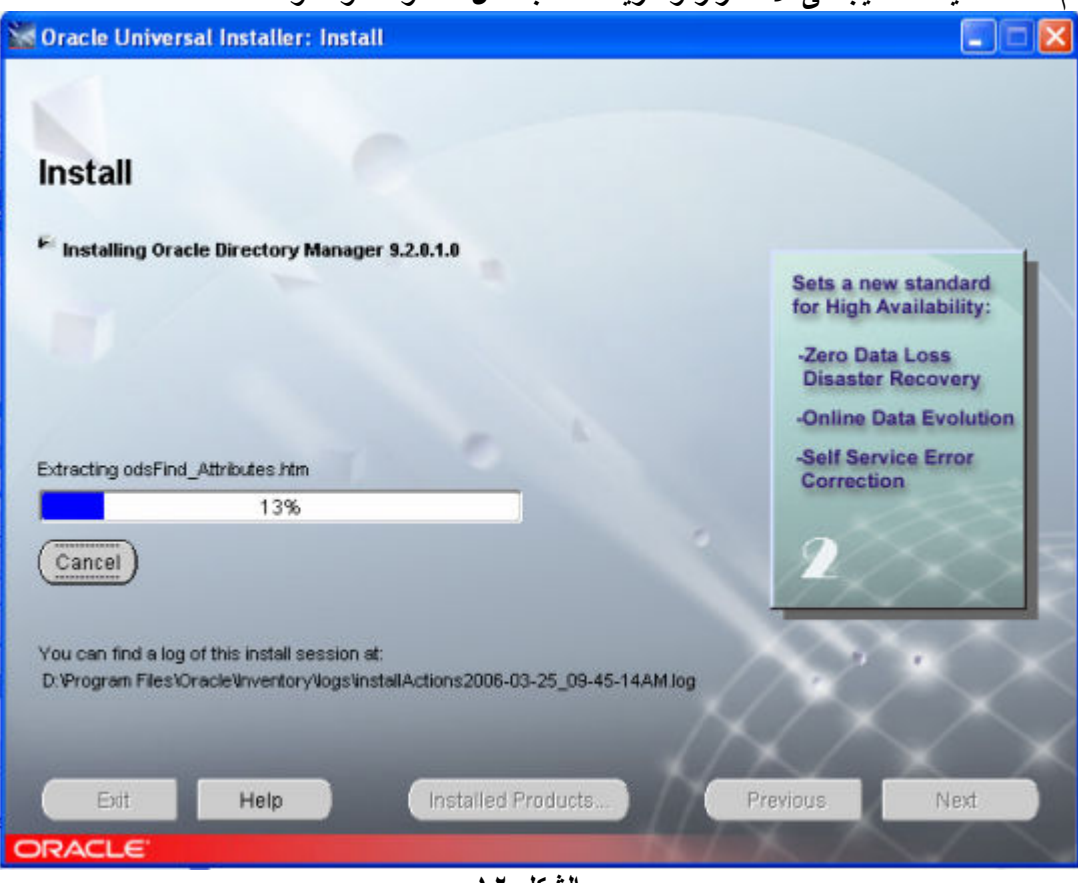

ثم تأخذ عمليه التنصيب فى الاستمرار و الزياده كما بالشكل ١٢ و ١٣و١٤و١٥

الشكل ١٢

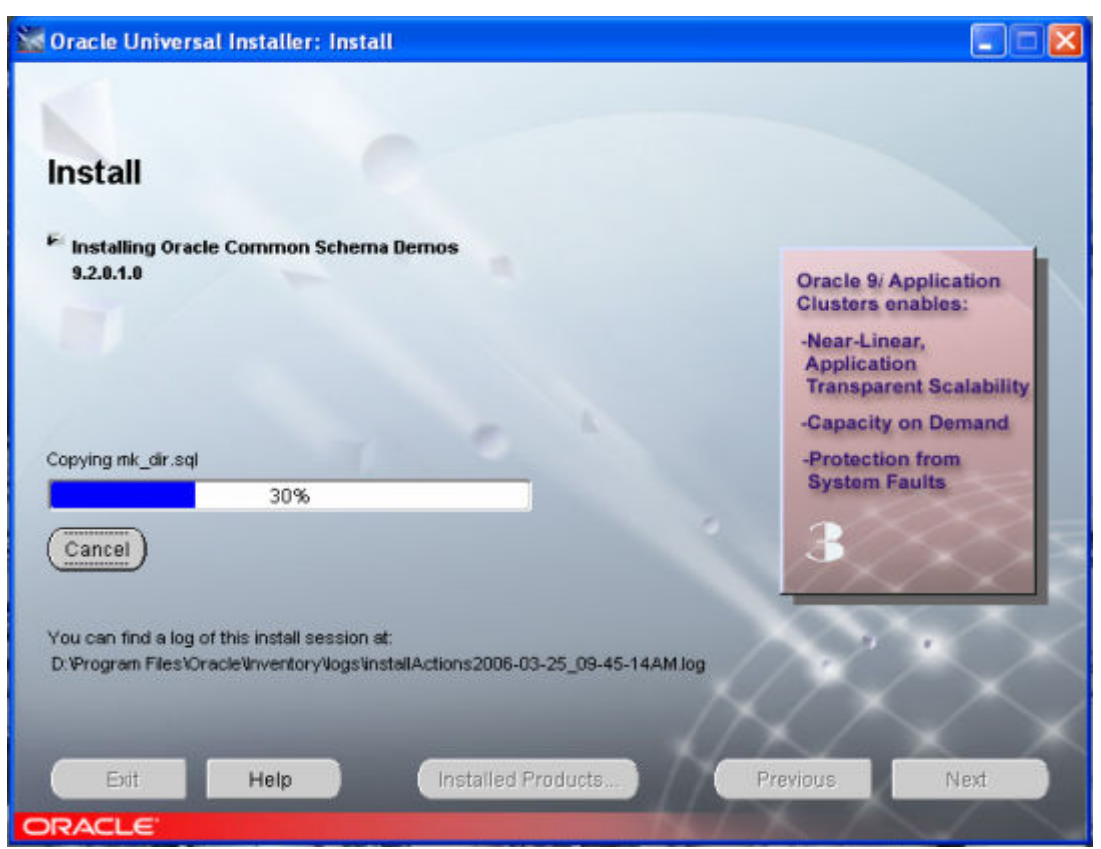

الشكل ١٣

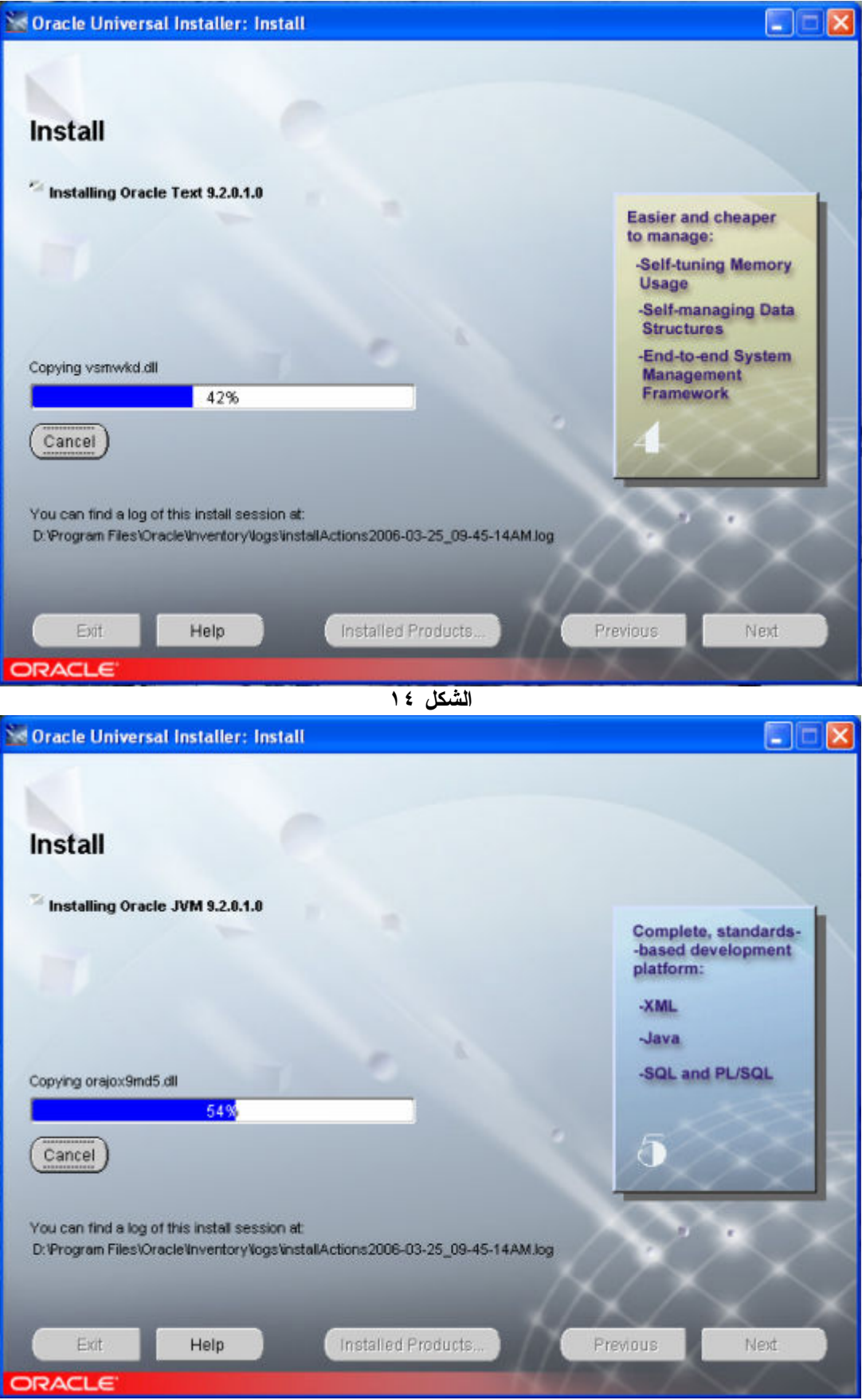

الشكل ١٥

بعد امتلاء الشريط المنزلق ذو اللون الازرق تظهر الشاشه التى توضح الاجزاء التى انتهت والاخرى الآخذه فى الانتهاء كما بالشكل ١٦

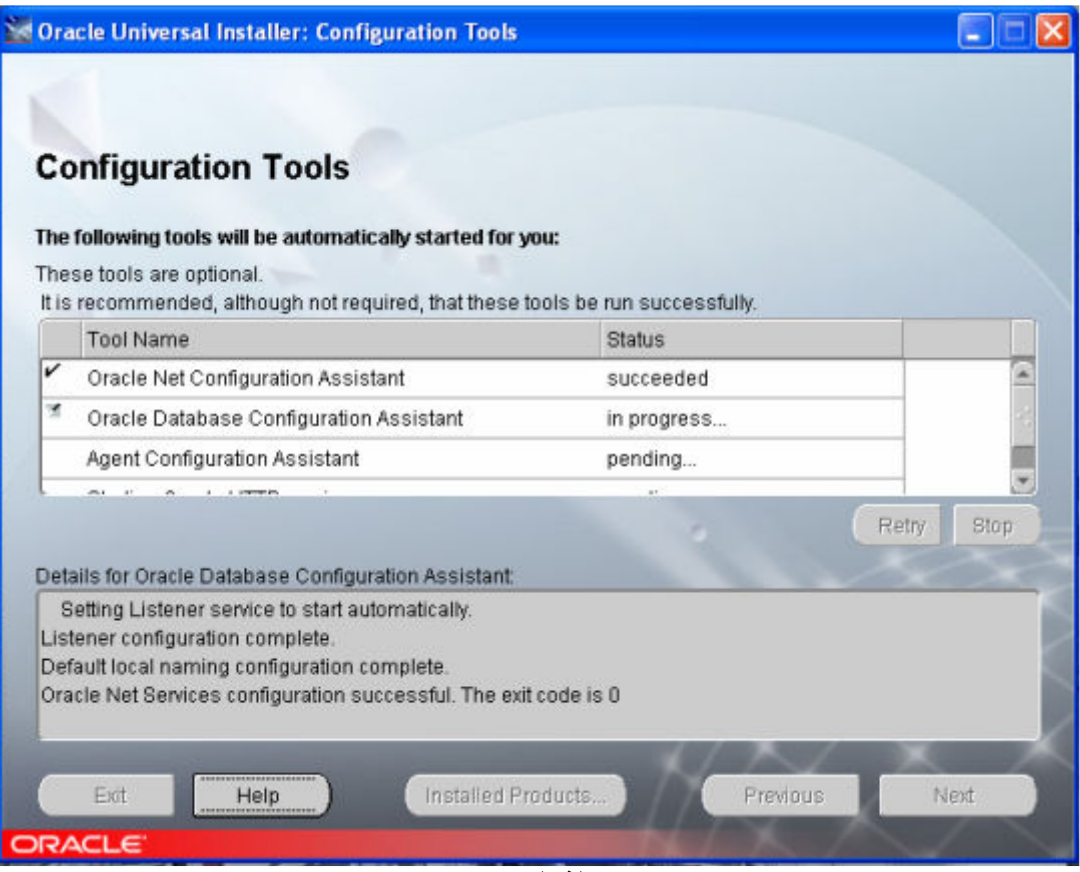

الشكل ١٦

١٧بالشكل كماoracle data base configuration assistantتنصيب فى oracle installer يبدأ ثم

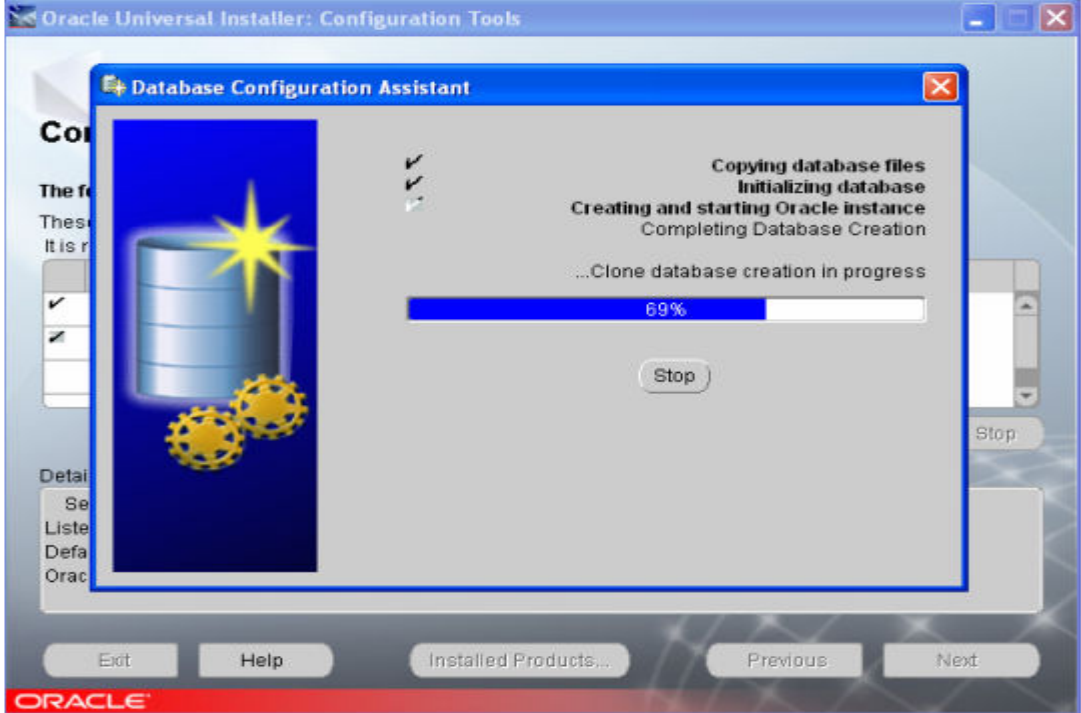

الشكل ١٧

ممكن ان تاخذ هذه العمليه مزيد من الوقت ولكن بعد الانتهاء منها تظهر شاشة تخصيص كلمات السر passwards للمسخدمين كمابالشكل ١٨.

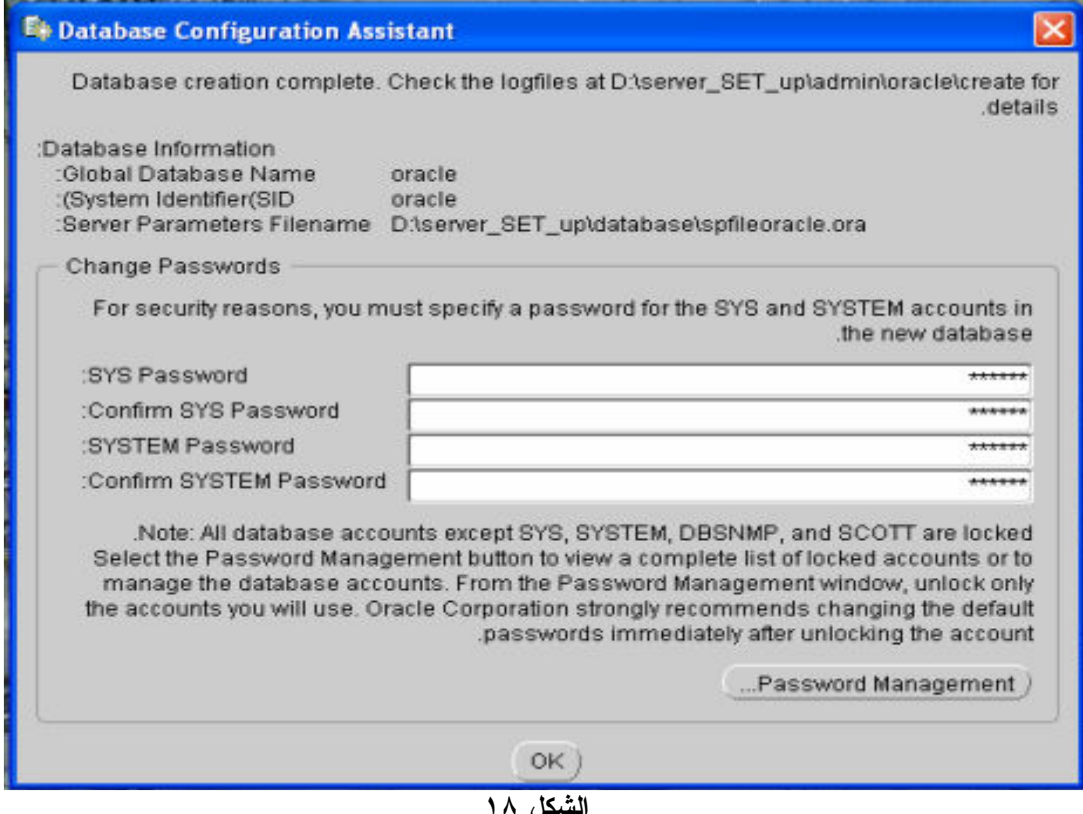

من المعروف ان system له صلاحيه DBA وكلمه مروره هى MANAGER وفى هذه الشاشه اذا اردت تغييرها اعرفها جيدا و يمكن ايضا تغيير كلمات السر لكل المستخدمين الذين انشأتهم شركة **Oracle** 

## وذلك بالضغط على زر management password كما باشكل . ١٩

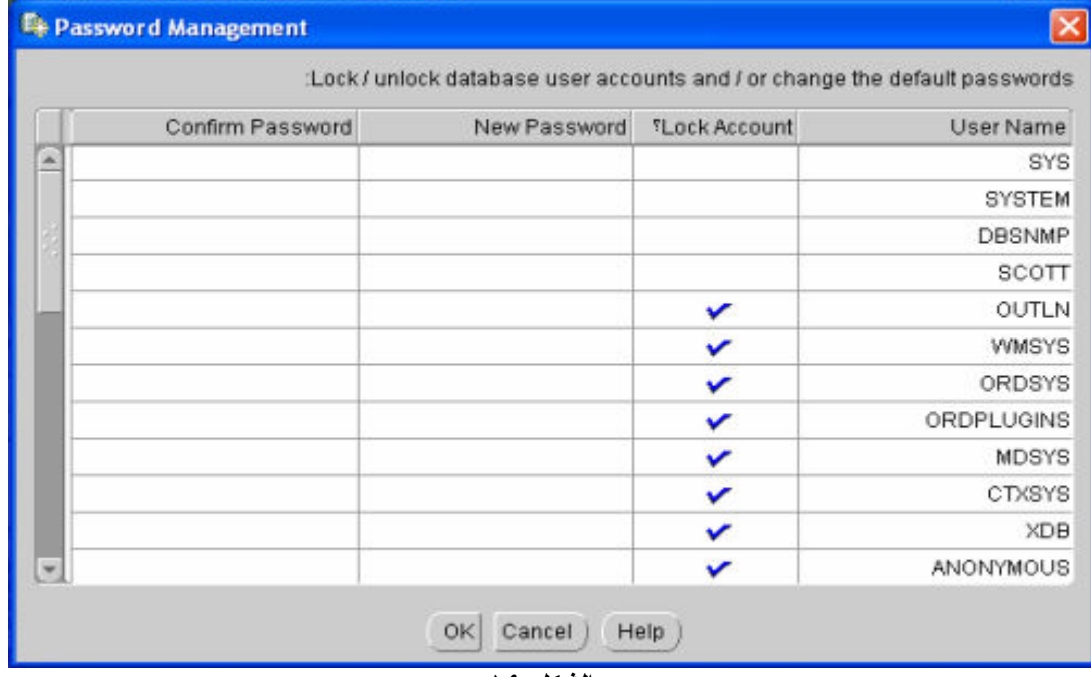

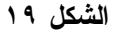

ثم اضغط  $\rm{d}k$ لترجع الالشاشه السابقه ثم ثم اضغط  $\rm{d}k$  مره اخرى قتظهر الشاشه الاخيره

والتى تخبرك بانتهاء و بنجاح عملية التنصيب كمابالشكل . ٢٠

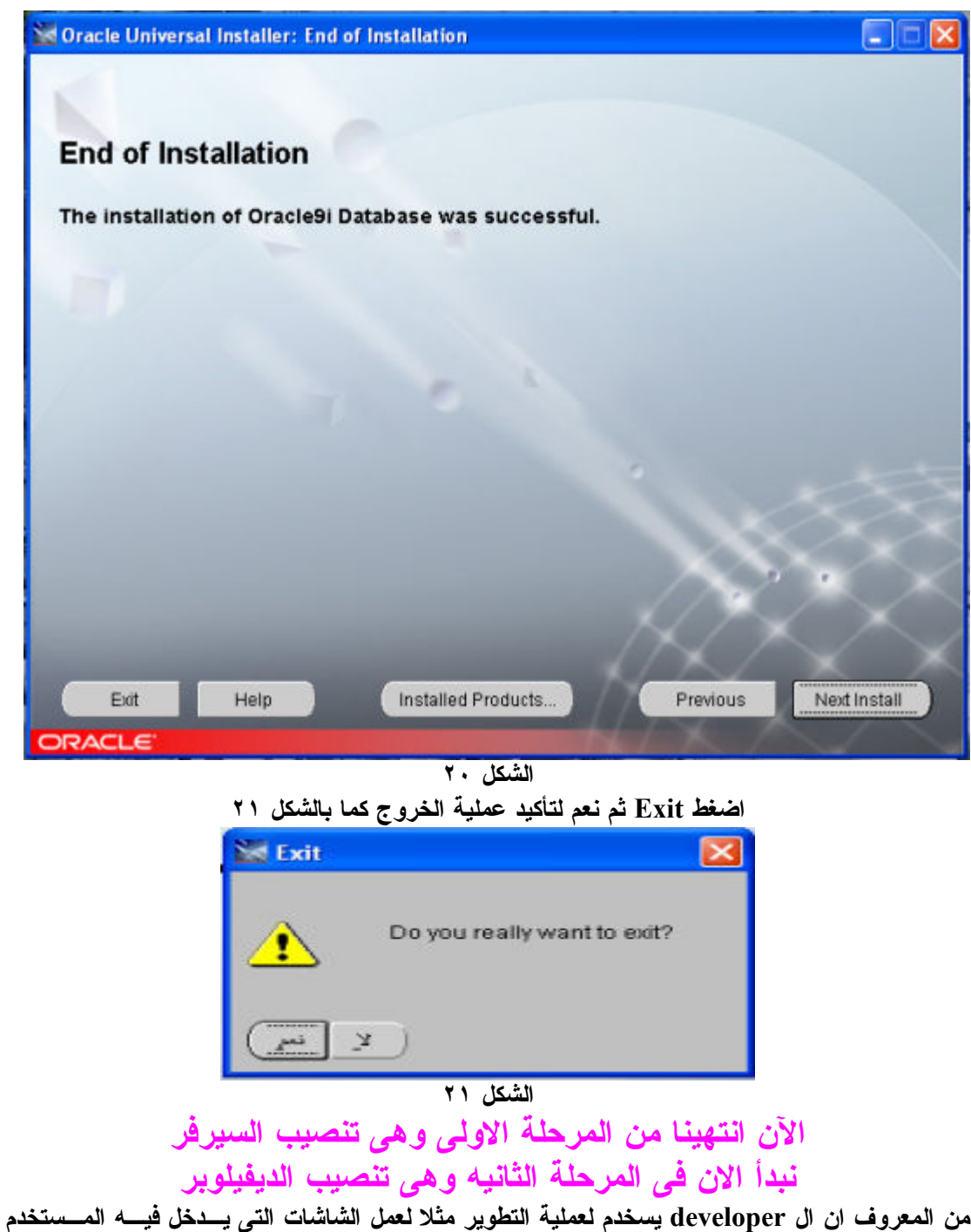

البيانات وذلك من خلال ال builder form وستخدم ايضا لانشاء التقارير التى تزود المسخدم بالمعلومات وذلك من خلال الـbuilder report وايضا باقى ادوات الـ developerالتى لها اسخدامات اخرى . \*الان اضغط على ايقونة الـup set لتظهر اول شاشه وهى شاشة ادخال البيانتات مع ملاحظة ادخال اسم للـ home oracle بحيث لايزيد عن ٥ احرف وأيضا تحديد الـ location وهو كما نعرف الملف الذى اسمه DVLPR الذى انشأناه لملفات الـ developer ايضا لا ننسى اختيار اللغة العـربيه كما بالشكل ٢٢.

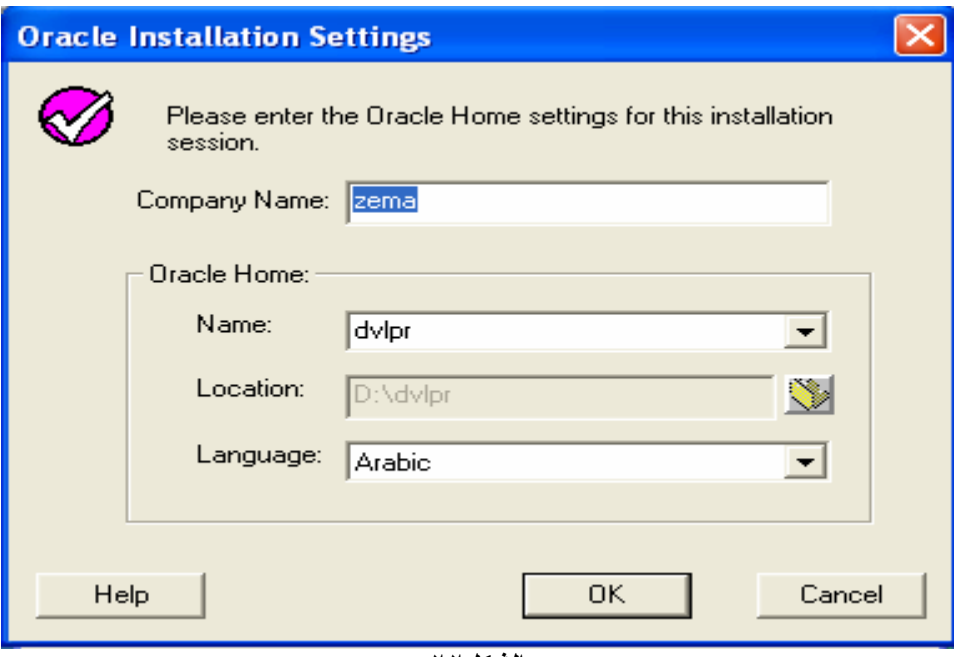

الشكل٢٢

اضغط  $\bf{0}$ لتتكرر هذه الشاشه مره اخرى و اضغط  $\bf{0} \bf{k}$ لتظهر شاشه تحديد الطلوب تنصيبه اختراولا ٢٣. بالشكل كما Oracle Forms Developer

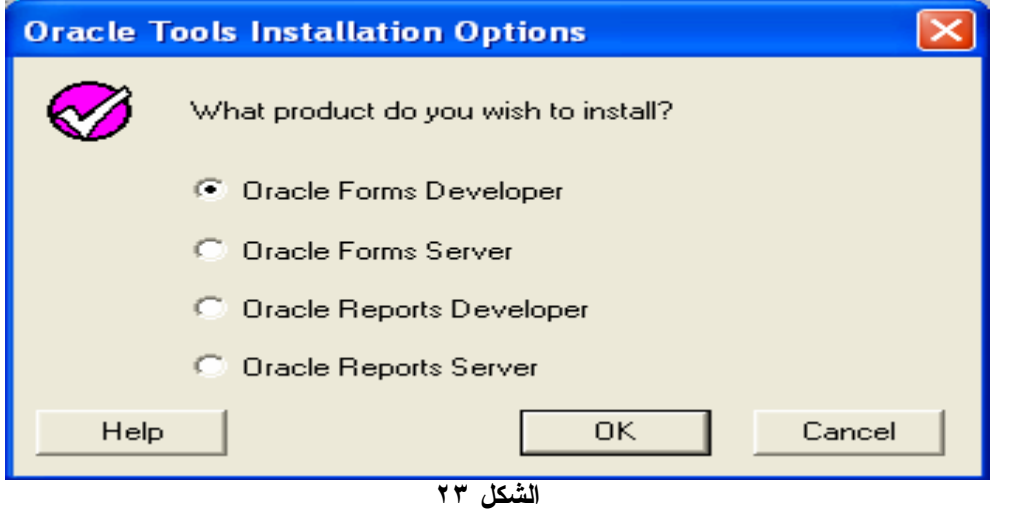

اضغط OK للشروع فى تنصيب الـ Developer Forms Oracle اختر من هذه الشاشه الاختيارالاول كمابالشكل رقم ٢٤.

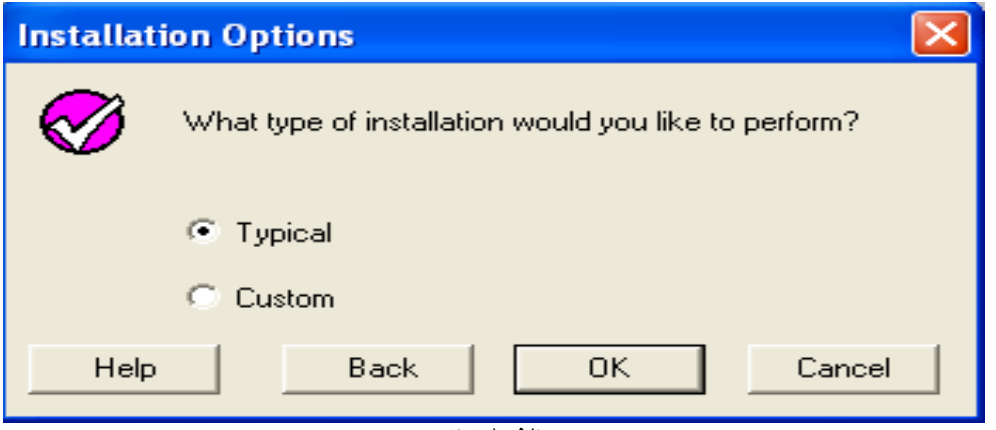

الشكل٢٤

اضغط ok فيظهر الشكل٢٥ اختر منه No

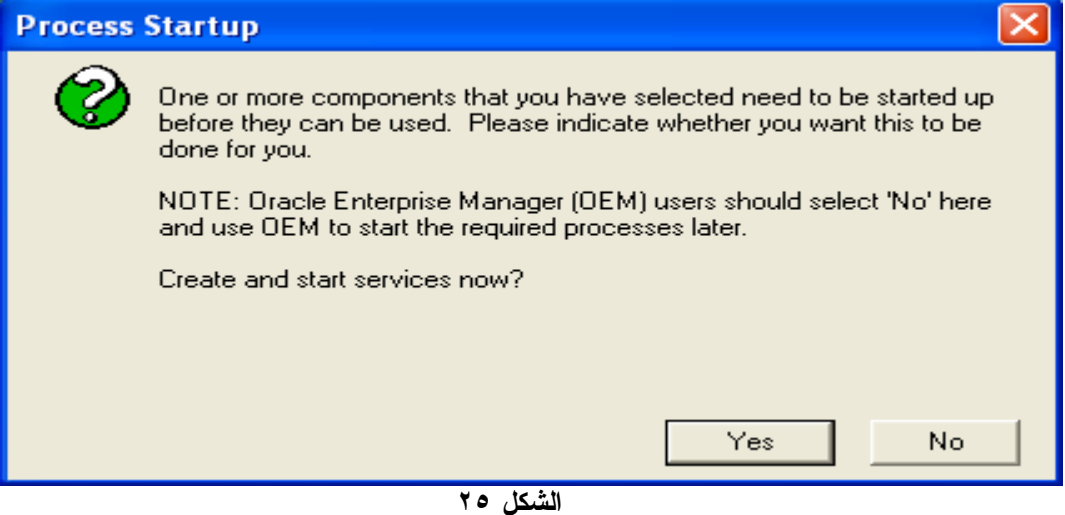

استمر فى خطوات التنصيب العاديه حتى تحصل على رسالة hnstallation was successful

ابدأ مره اخرى من البدايه اضغط على ايقونة الـ up set او ستمر فى الخطوات لكن اختر ٢٦. بالشكل كما Oracle Report developer

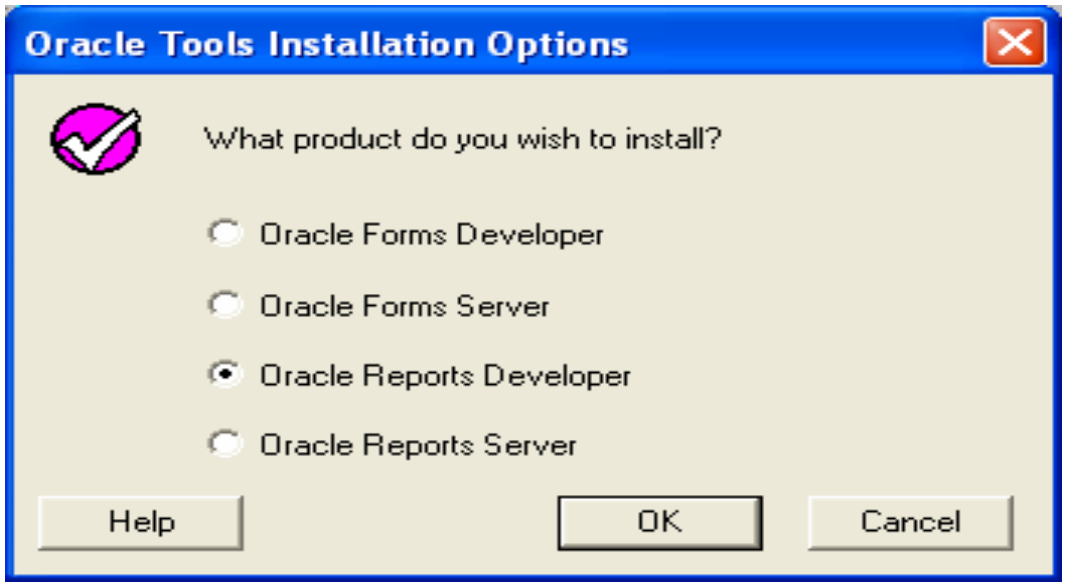

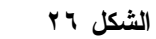

استمر فى خطوات التنصيب العاديه حتى تحصل على رسالة installation was successful

الان قد انتهينا من المرحلة الثانيه تنصيب الـ developerوالآن نبدأ المرحلـة الثالثة وهى مرحلة الربط بين الـDeveloper the and server Oracle

Steps of connection between the data base server and the developer من قائمة startأم all programs ثم oracle for windowsNT فم Oracle net8 easy config كما بالشكل ٢٧

### تنصيب الـOracle data base server والـDeveloper و طريقة الربط بينهما

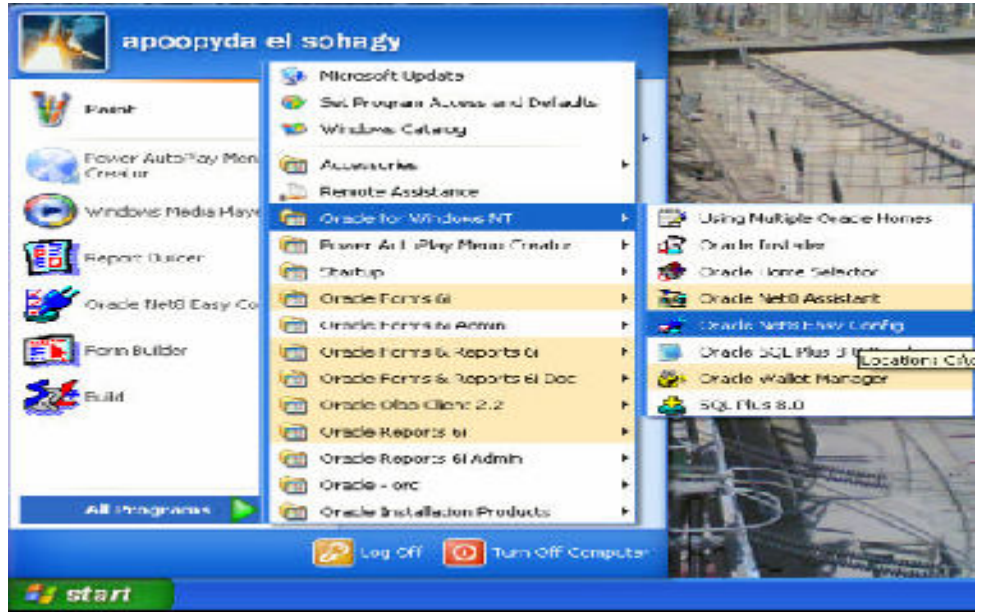

الشكل ٢٧

ادخل اى اسم للـsevice ثم اضغط service new a add ثم اضغط next كما بالشكل ٢٨

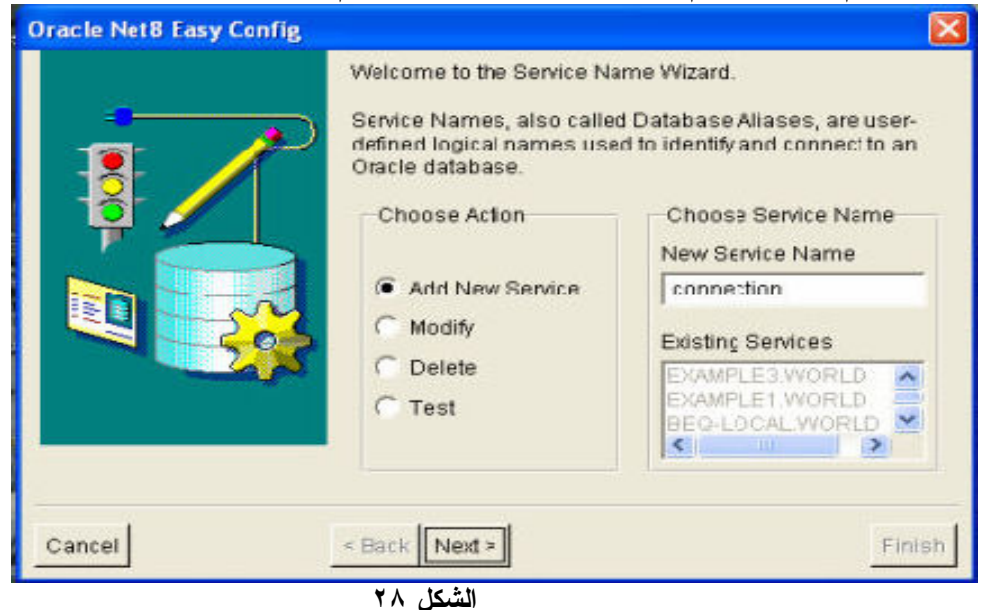

ثم بعد ذلك تظهر نافذة بروتوكول تقل الملفات اختر كما بالشكل ٢٩ ثم اضغط next **Oracle Net8 Easy Config** Select the networking protocol used to connect to and communicate with the database you want to use TCP/IP (Internet Protocol)<br>SPX (NetWare Networking) Named Pipes (Microsoft Networking) Bequeath (Local database) IPC (Local Process) Please ensure that the networking protocol is configured and tested for simple connectivity and that Oracle support<br>for that protocol has been installed < Back Next > Cancel Finish

الشكل ٢٩

فتظهر نافذه تطلب اسم المضيف the host name وهو الاسم الذي ادخلته عند تنصيب الويندوز اذا لم تكن تعرفه ادخل في قائمهstart وذلك في ويندوز XP ثم كليك يمين على my compute وليس الـshortcut ثم من اعلى اختر computer name تجده امام full computer name كما بالشكل ٣٠.

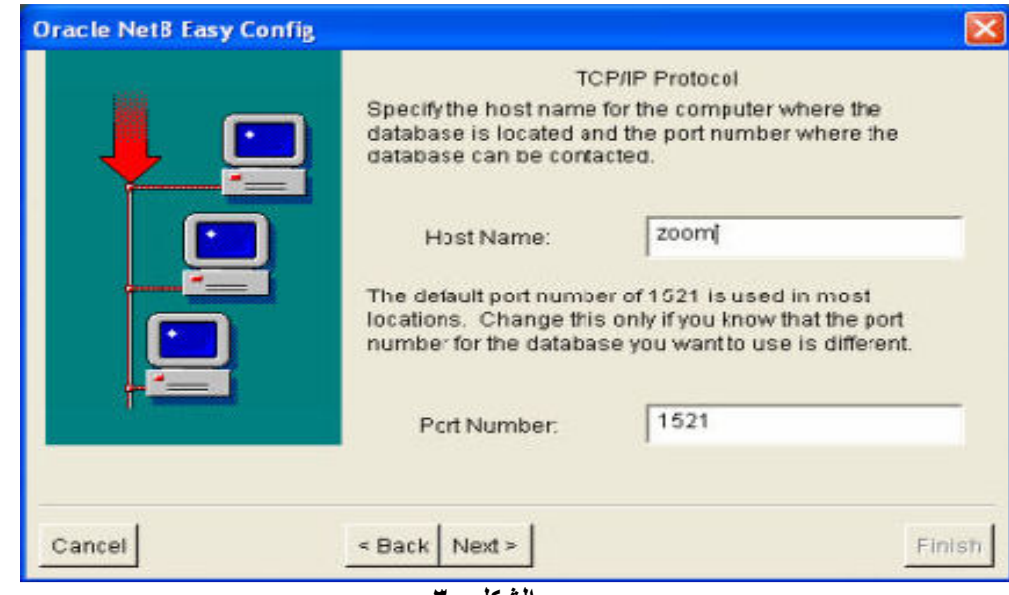

الشكل ٣٠

 } }^i ء{uا اg} #}]nا اa}ه آa} s}- }^U q}cا آa}e h}-و SID ـ{-ا { \_^{{ deb next |}~ا السيرفراذا لم تعرفه. من قائمةstart ثم all program ثمOracle في oracle enterprise manager console ثم اضغط على databases فيعطيك اسم قادة البيانات وفى الجزء الايسر من نفس الصفحة كل المعلومات عـن الbase data كما بالشكل ٣١.

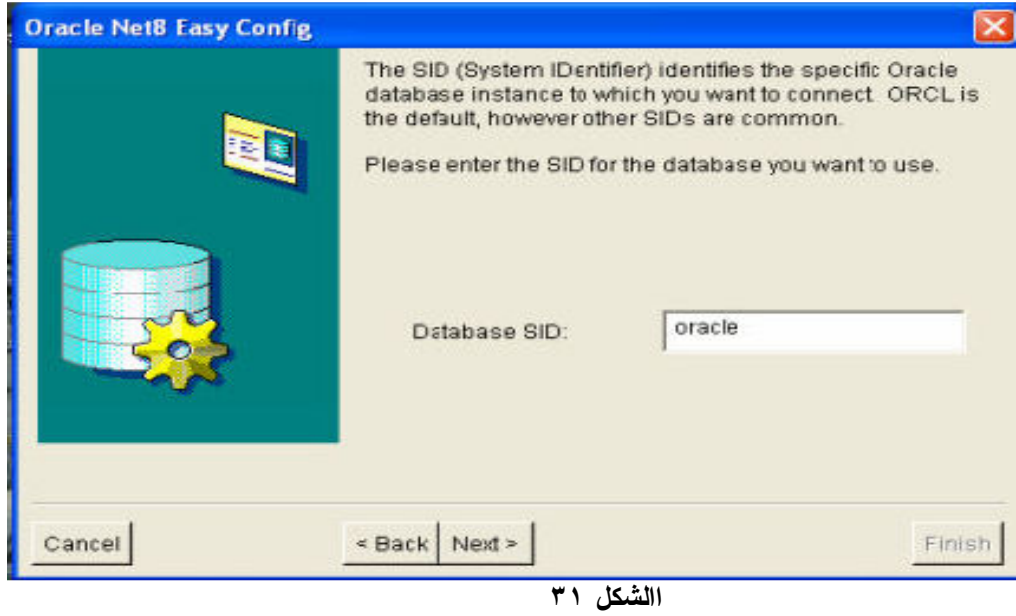

اضغط next فتظهر شاشة اختبار الوصله كما بالشكل ٣٢

تنصيب الـOracle data base server والـDeveloper و طريقة الربط بينهما

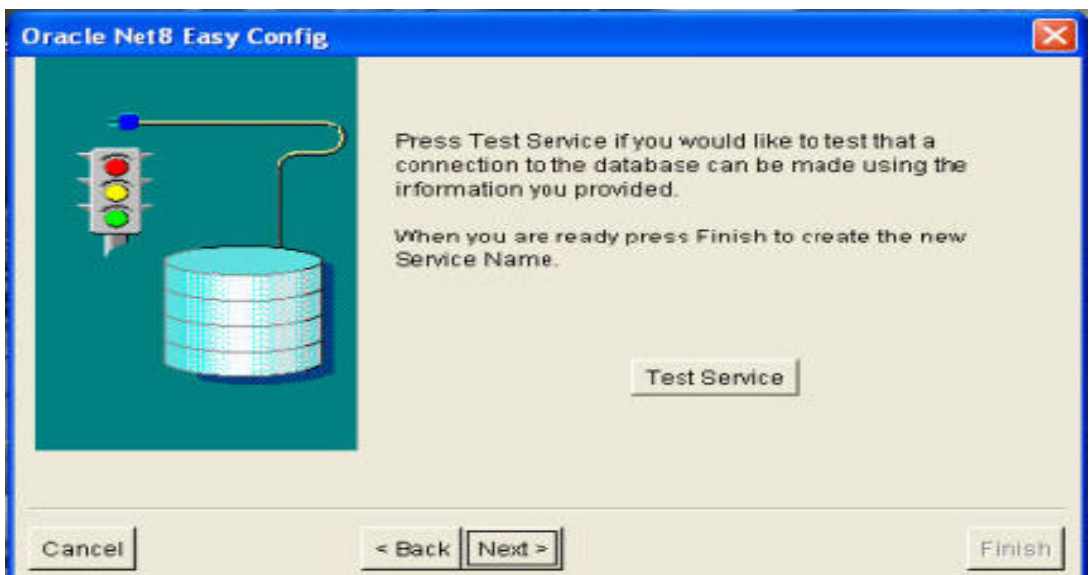

Ī

#### الشكل ٣٢

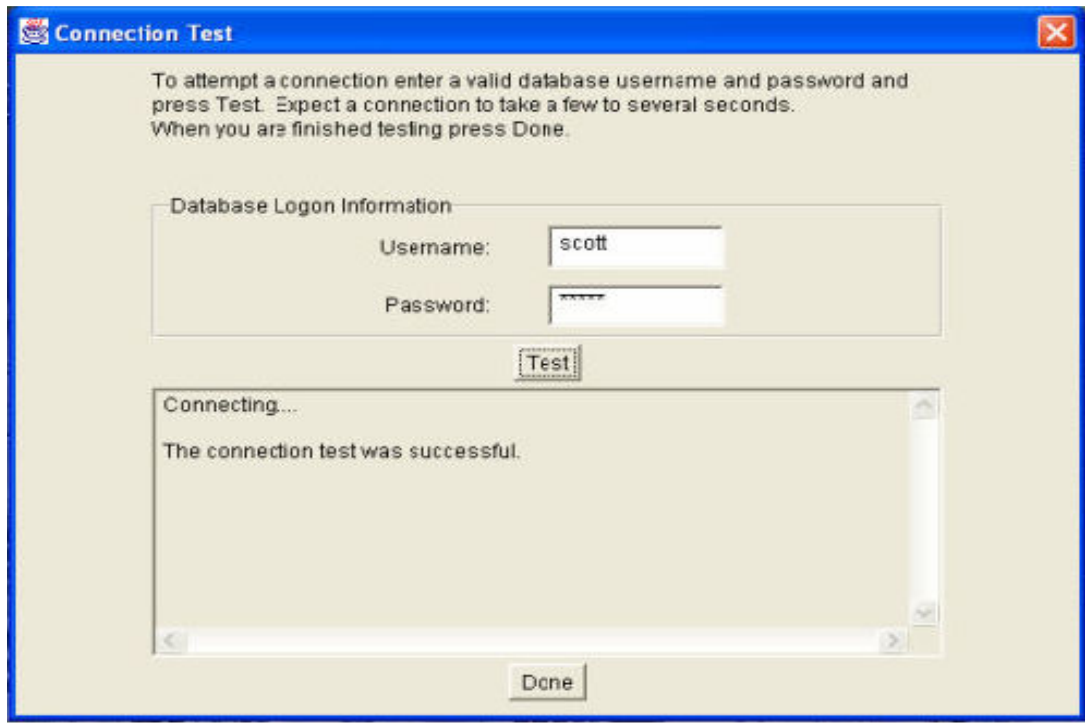

ا ضغط service test فتظهر الشاشه التالية والتى تشير الى نجاح عملية الربط كما بالشكل ٣٣

الشكل ٣٣

#### اضغط done فتظهر الشاشه الاخيرة لاتمام عملية الاتصال كما بالشكل ٣٤

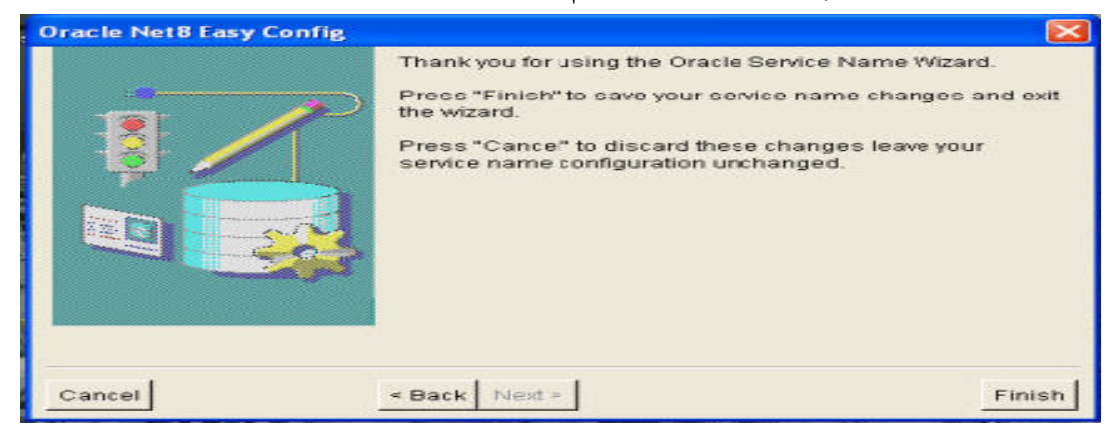

اضغط finish لاتمام عملية الاتصال مهلا حتى الان لم تتم عملية الاتصال ولكن يتبقى اخر خطوه \*\*\*\* وهى منقوله من مقال للاستاذ عمر باعقيل\*\*\* وهى تحتاج الى تركيز اذهب الى الملف الذى انزلنا فيه قاعدة البيانات واتفقنا ان اسمه SRVR اليس كذلك تجد فيه ملف اسمه work net تجد فيه ملف اسمه admin انسخ هذا الملف و الصقه فى مكان بعيد وغير اسمه الى "ملف السيرفر" نكرر هذه العمليه لكن مع الملف DVLPR الذى انزلنا فيه ملفات الديفيلوبر تجد فيه ملف اسمه 80net ادخل فيه تجد فيه ملف اسمه ايضا admin انسخ هذا الملف ايضابجوار اخيه وغير اسمه الى ملف الديفيلوبر ممكن ان تأخذ مهله بسيطه .....وتذهب لكى تشرب مثلا هنيئا... الان ادخل الى الملف SRVRالملف الذى انزلنا فيه قاعدة البيانات وادخل الى الملف work net ثم الـى الملف admin تجد فيه بعض الملفات يهمنا منهم ملفين همـا "ora.tnsnames والملـف الثـانى هـو " sqlnet.ora الآن انسخ الملف tnsnames.ora واذهب الى الملف DVLPR ثم admin ثم admin ثـم الــصقه داخله . تظهر رساله "هذا الملف موجود هل تريد استبداله ا" ختر نعم او ok حتى يتم استبداله . ثم الملف الباقى داخل المسارora.sqlnetADMIN NETWRORKSRVR قم بتغيير امتداده من ora الى old بحيث يكون شكله النهائى old.sqlnet لااحظ ان كل رح وف الكلمه small . ايضا نكرر نفس العملية مع نفس الملف لكن فى الملف DVLPR من الملف DVLPR ندخل الى الملف 80net ثم الى الملف adminنجد مجموعة ملفات منها ملف اسمه ora. sqlnet تغير ايضا امتداده الى old بحيث بكون شكله النهائى old.sqlnet لاحـظ ايـضا ان كـل الحروف small ..... ملاحظه نسخنا الملف admin فى كل من المجلدين SRVR وDVLPR قبل عمل اى تعديلات على محتواهما لانه اذا فشلت معك عملية الاتصال فى المره الاولى التى تحاول فيها يكون معك الملف admin ـ ب دون تعديل ويمكن ايضا ان تحذف الملف admin فى كل SRVRوDVLPR وتضع الملفين الخام مكانهما وتحاول الانصال من جديد دون الحاجه لتنصيب ال server & developer من جـ ـدي د الان يمكنك استعمال ال form builder بـــــــــ scott و tiger مثلا وبهذا بكون قد تم الاتصال فـــعلا.

Egynpú.Sohage